## **PYTHON FUNCTION:**

- function is a group of related statements that perform a specific task.
- Functions help break our program into smaller and modular chunks.
- If the program grows larger and larger, functions make it more organized and manageable. Syntax:

def function\_name(parameter list): Statements i.e the function body

Or def function\_name(parameters): """docstring"""" statement(s)

- 1. Keyword def marks the start of function header.
- 2. A function name to uniquely identify it. Function naming follows the same [rules of writing identifiers in](https://www.programiz.com/python-programming/keywords-identifier#rules)  [Python.](https://www.programiz.com/python-programming/keywords-identifier#rules)
- 3. Parameters (arguments) through which we pass values to a function. They are optional.
- 4. A colon (:) to mark the end of function header.
- 5. Optional documentation string (docstring) to describe what the function does.
- 6. One or more valid python statements that make up the function body. Statements must have same indentation level (usually 4 spaces).
- 7. An optional return statement to return a value from the function.

## **CREATING A FUNCTION:**

def my function( ):

print(" hello jyoti prakash")

## **CALLING A FUNCTION**

To call a function ,use the function name followed by parenthesis.

Ex: def my\_function():

Print("jyoti prakash")

```
my_function( )
```
## CREATED BY J P KHUNTIA@8763930387

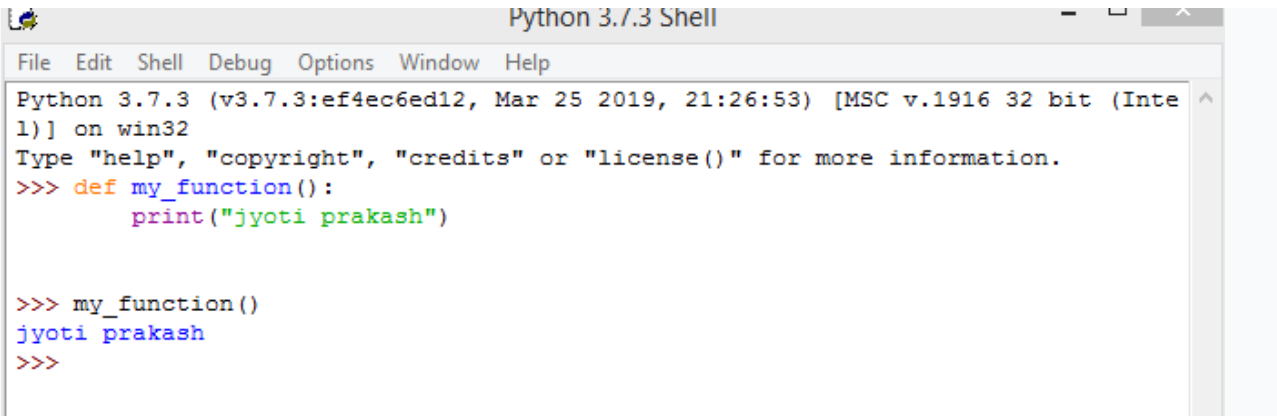

Functions can be categorized into the following three types.

- **1. Built-in**
- **2. Module**
- **3. User defined**

#### **BUILT-IN FUNCTIONS:**

Built in function are the predefined functions that are already available in python.Function provide efficiency and structure to a programming language.

#### **TYPE CONVERSION FUNCTION**

Python provides built-in functions that convert values from one type to another.which are termed as

type conversion functions.

**1. int()**

the int function takes any value and converts it into an integer.int() can convert floating point values

to integers.but it doesnot round off

 $int('123')$  o/p-123  $int(334.56)$  o/p-334

2. float()

float converts integers and strings into floating point numbers

float(26)  $o/p-26.0$ 

float('3.14159')  $o/p-3.14159$ 

3. input()

it enable us to accept an input string from the user without evaluating its value.it provides

the most common way to gather input from the key board

name=input("enter a name")

4. eval function

- 5. min and max function
- 6. abs function
- 7. type function
- 8. len function
- 9. round function

```
۱ò
```

```
Python 3.7.3 Shell
                                                                          – □ × ·
File Edit Shell Debug Options Window Help
Python 3.7.3 (v3.7.3:ef4ec6ed12, Mar 25 2019, 21:26:53) [MSC v.1916 32 bit (Inte ^
1)] on win32
Type "help", "copyright", "credits" or "license ()" for more information.
>> int ('123')
123
>> int (334.56)
334
>>> float('3.14159')
3.14159
>>> name=input ("enter a name")
enter a name jyoti
>>> x=eval('45+10')
\gg print (x)55
>> max (9, 12, 6, 15)
15
\gg min(23,-109,5,2)
-109>>\;abs (-50)
50
>> type (10)
<class 'int'>
>>> str='jyoti prakash')
SyntaxError: invalid syntax
>>> str="jyoti prakash"
>>> len(str)
13
>> round (12.452)12
>> range (5)
range(0, 5)>> list (range(5))
[0, 1, 2, 3, 4]>>
```
#### **RETURN STATEMENT:**

- A return statement is used to end the execution of the function call and "returns" the result (value of the expression following the return keyword) to the caller.
- The statements after the return statements are not executed. If the return statement is without any expression, then the special value none is returned.

#### **Note: Return statement can not be used outside the function.**

**Syntax:**

def fun(): statements … Return [expression]

## **Example1: python programme to demonstrate return function**.

def add(a, b):

# return sum of a nd b

return a+b

### **Example2: area of rectangle**

def areaRectangle(length, breadth):

area=length\*breadth

return area

#### **Example3:WAP to add or subtract two values and to return them**

def add\_diff( x,y): add=x+y deff=x-y return add,diff a,b=add\_diff(200,180) print("the sum of two number is:",a) print("the difference of two number is ",b)

# CREATED BY J P KHUNTIA@8763930387

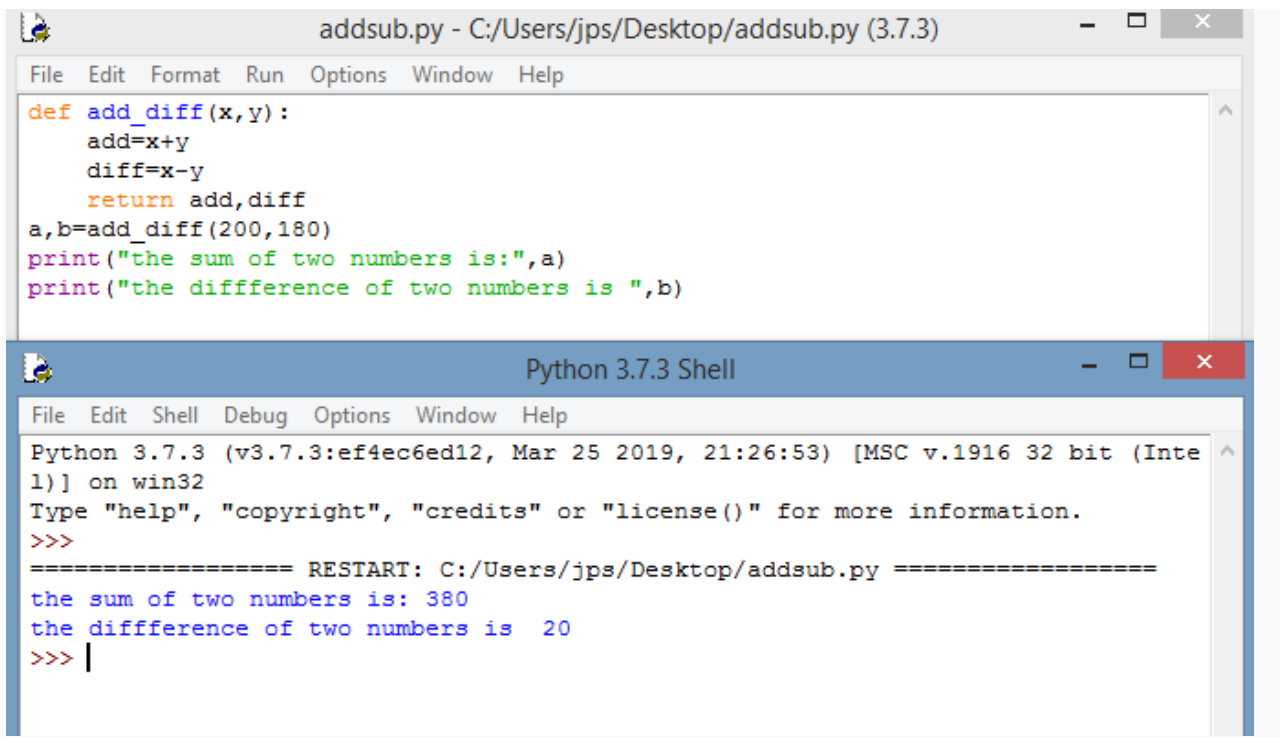

Example4:**WAP to findout sum of two variables**

**def** sum (a,b):

**return** a+b;

#taking values from the user  $a = int(input("Enter a:"))$  $b = int(input("Enter b:"))$ 

```
#printing the sum of a and b 
print("Sum = "sum(a, b))
```
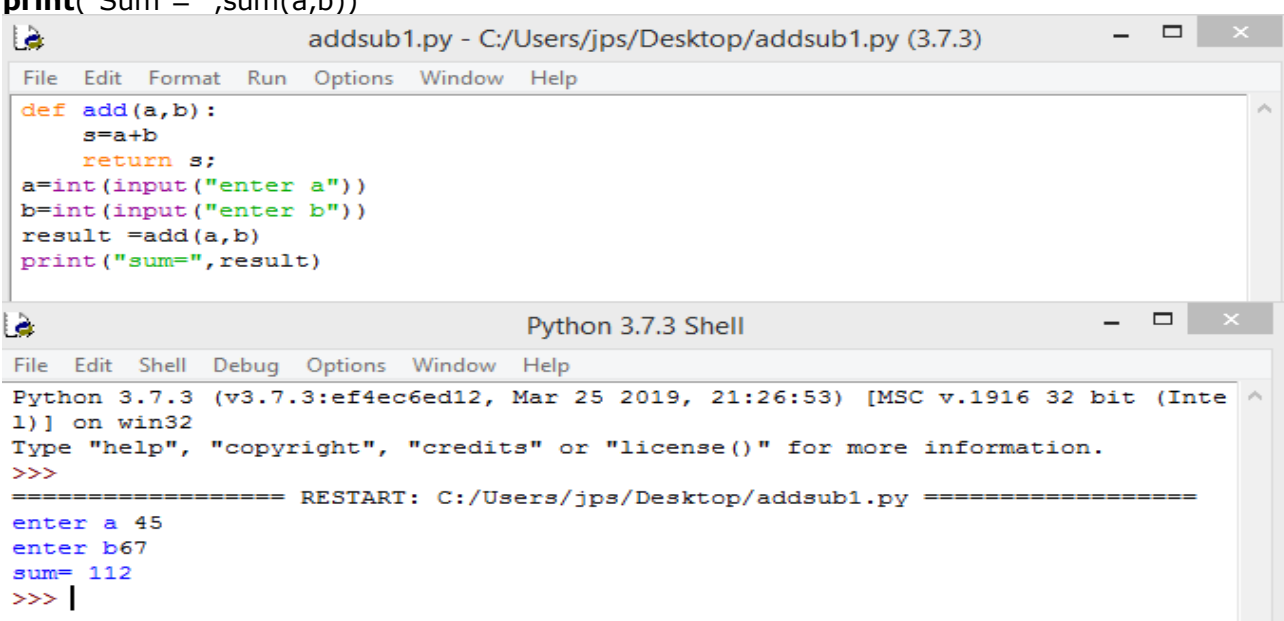

## CREATED BY J P KHUNTIA@8763930387

```
- - - - -۱ė.
                       addsub2.py - C:/Users/jps/Desktop/addsub2.py (3.7.3)
File Edit Format Run Options Window Help
def sum(a, b):
     return a+b;
a=int (input("enter a"))b=int (input ("enter b"))
\text{print}\left(\text{"sum}^{\text{-}\, \text{}}\!,\, \text{sum}\left(\mathtt{a},\mathtt{b}\right)\right)- - \in \timesها
                                           Python 3.7.3 Shell
 File Edit Shell Debug Options Window Help
 Python 3.7.3 (v3.7.3:ef4ec6ed12, Mar 25 2019, 21:26:53) [MSC v.1916 32 bit (Inte /
 1)] on win32
 Type "help", "copyright", "credits" or "license()" for more information.
 >>>================== RESTART: C:/Users/jps/Desktop/addsub2.py ===================
 enter a34
 enter b89
 sum = 123>>
```